# **Razvoj Java aplikacija u Amazon AWS Cloud: Praktična demonstracija**

#### Robert Dukarić

University of Ljubljana Faculty of Computer and Information Science Laboratory for information systems integration Competence Center for SOA [www.soa.si](http://www.soa.si/) Cloud Computing Competence Center [www.cloud.si](http://www.cloud.si/)

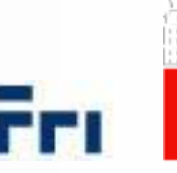

Univerza v Ljubljani Fakulteta za računalništvo in informatiko

# **Outline**

- What is AWS?
- **AWS services overview** 
	- Compute & Networking
	- Storage & Content Delivery
	- Database
	- Deployment & Management
	- App Services
- AWS Elastic Beanstalk
- **Practical demonstration**

#### WHAT IS AWS?

#### **Amazon Web Services – What is AWS?**

- Amazon Web Services is a collection of remote computing services (also called web services) that together make up a **cloud computing platform**, offered over the Internet by Amazon.com.
- Amazon Web Services (AWS) comprises about 25 services, each of which exposes an area of functionality.
- It provides a variety of **infrastructure-, platform-** and **storage-**as-aservice functionalities.
- **The largest public cloud provider in the world!**

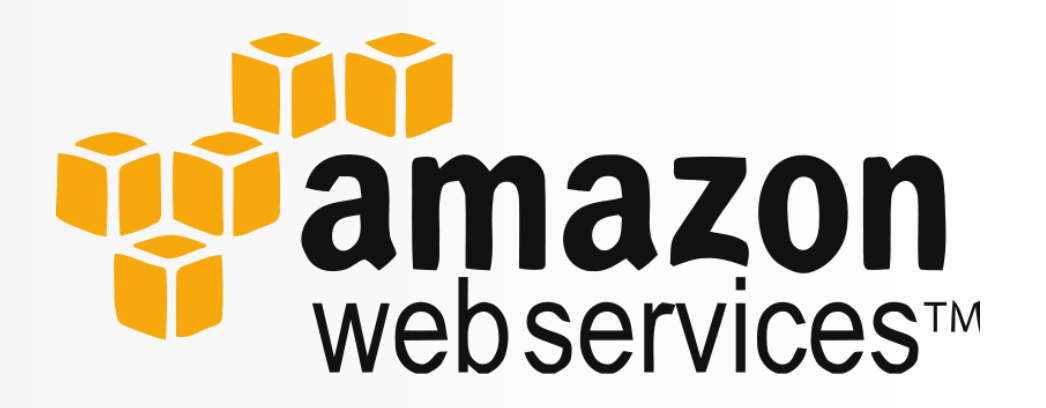

# **Amazon Web Services - Magic Quadrant**

■ Magic Quadrant for Cloud Infrastructure as a Service

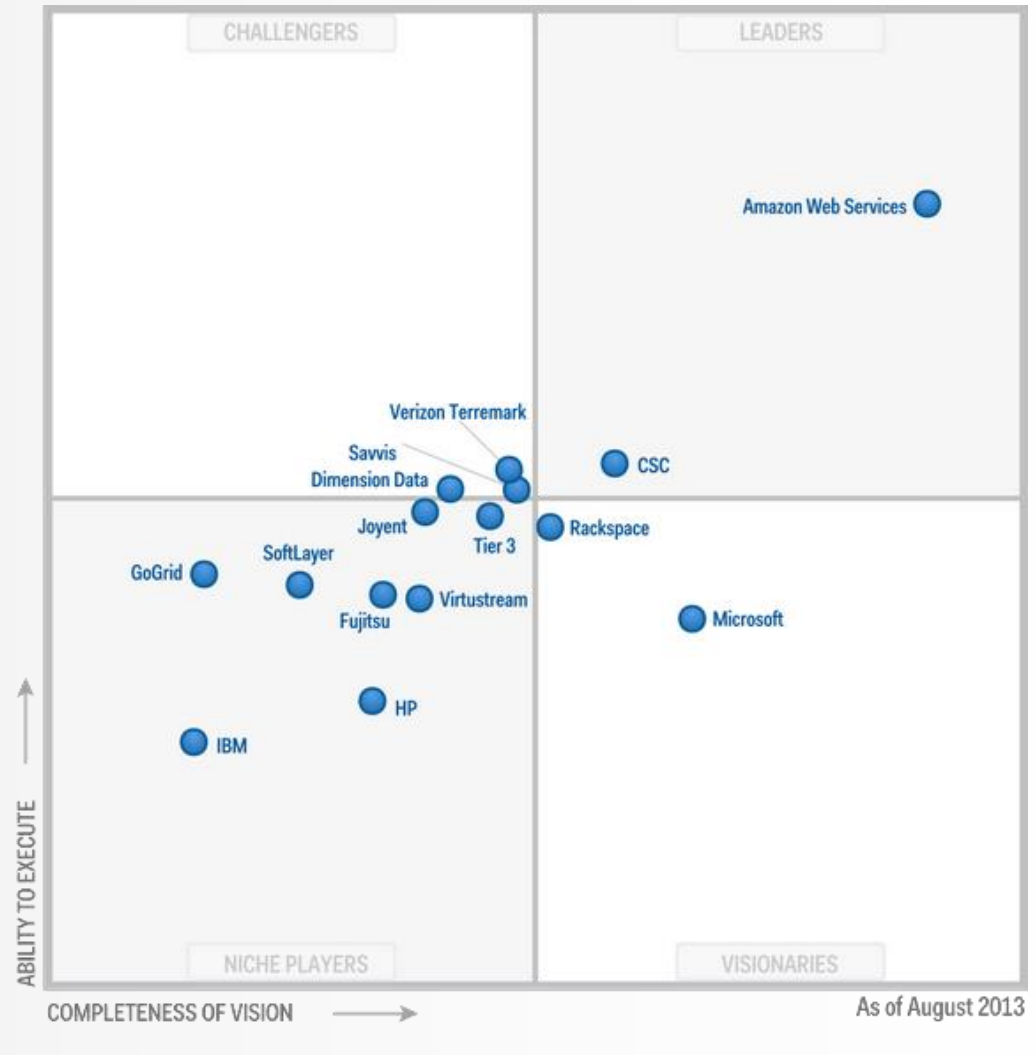

**Source**: Gartner (August 2013)

#### **Amazon Web Services - goals**

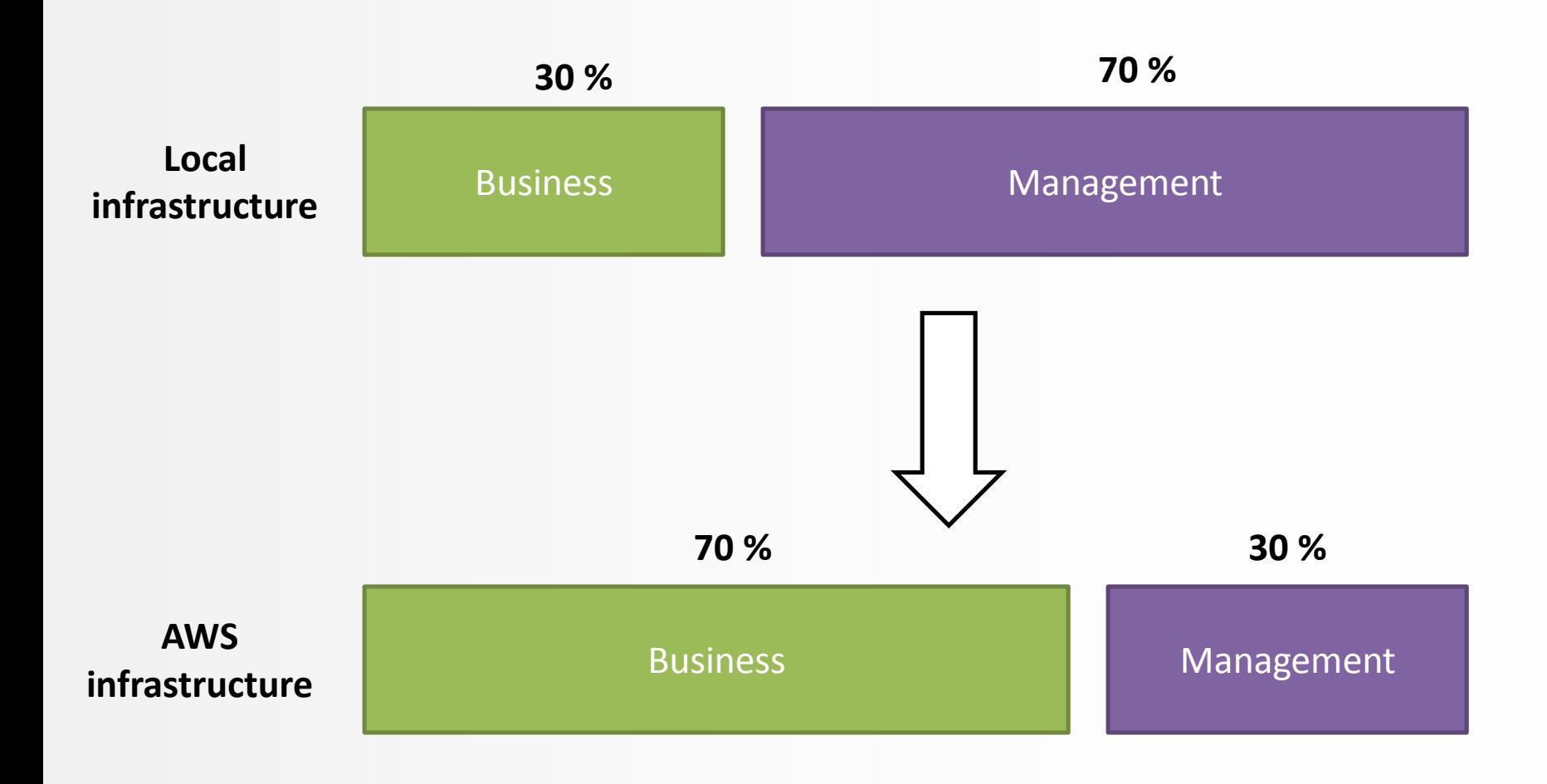

### **Amazon Web Services**

AWS Global Infrastructure

**N. Virginia Oregon N. California Ireland Singapore Tokyo Sydney São Paulo GovCloud**

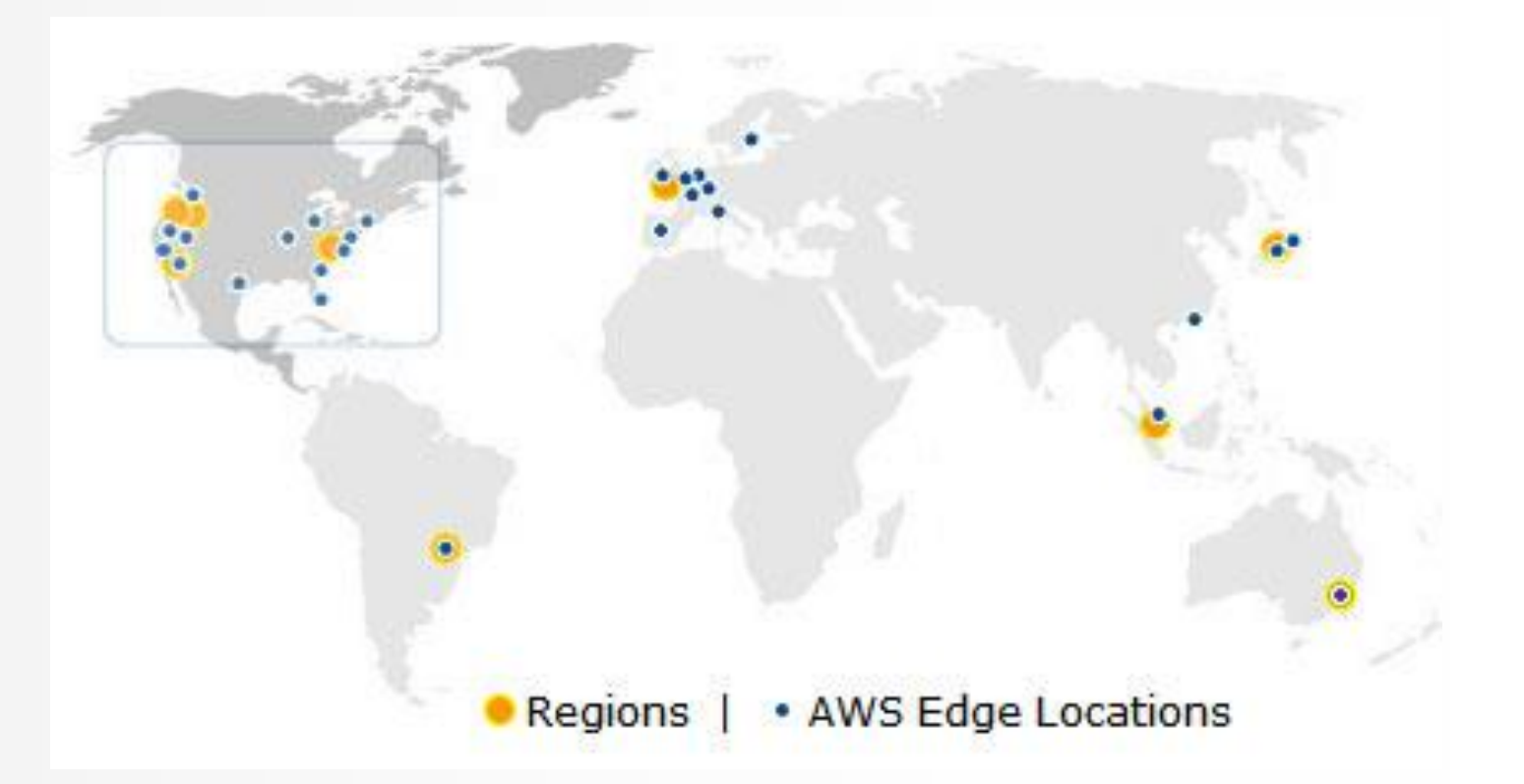

#### **Amazon Web Services**

**Business partners** 

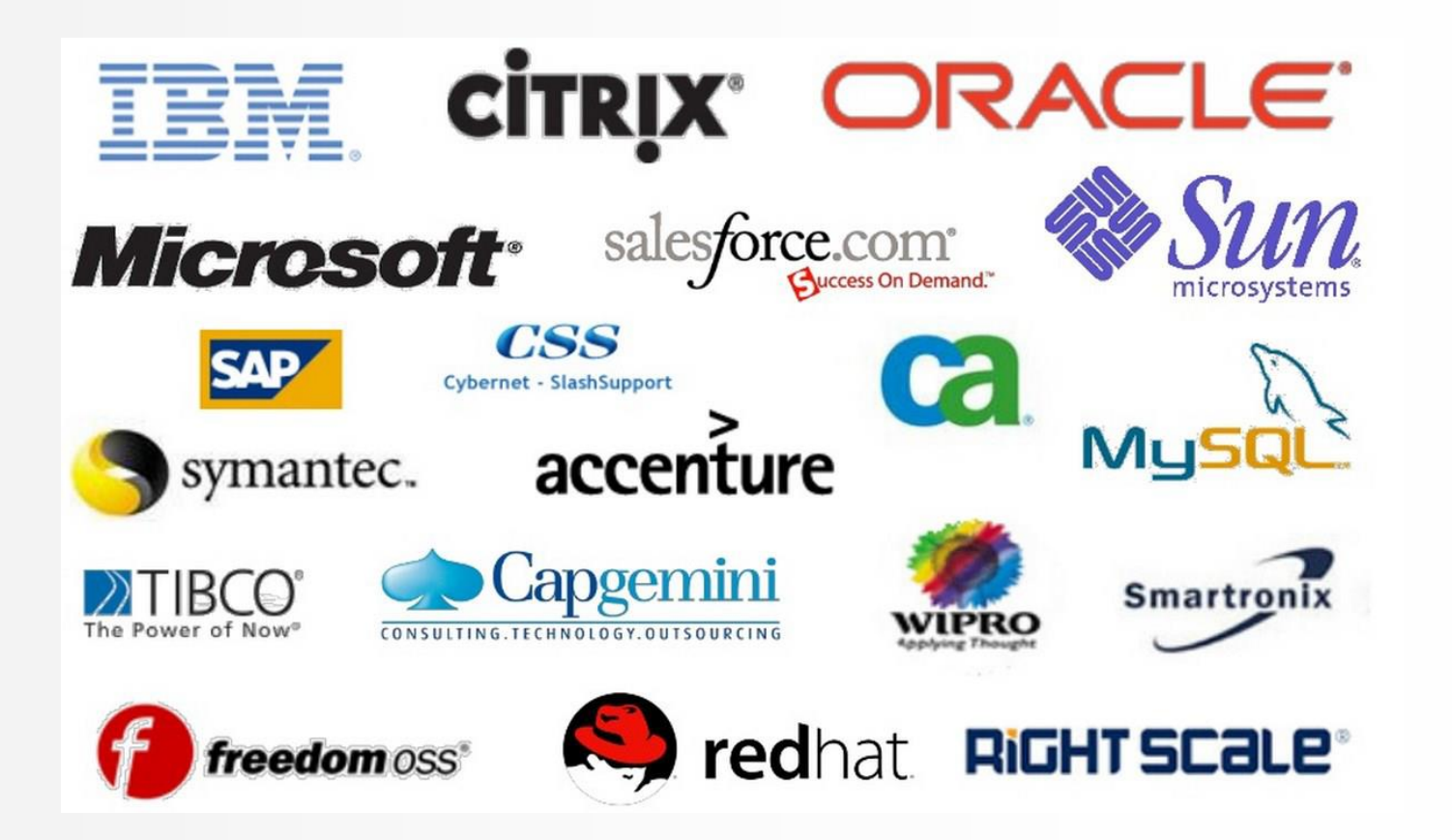

# **Amazon Web Services**

- AWS Management Console
	- simple and intuitive web-based user interface

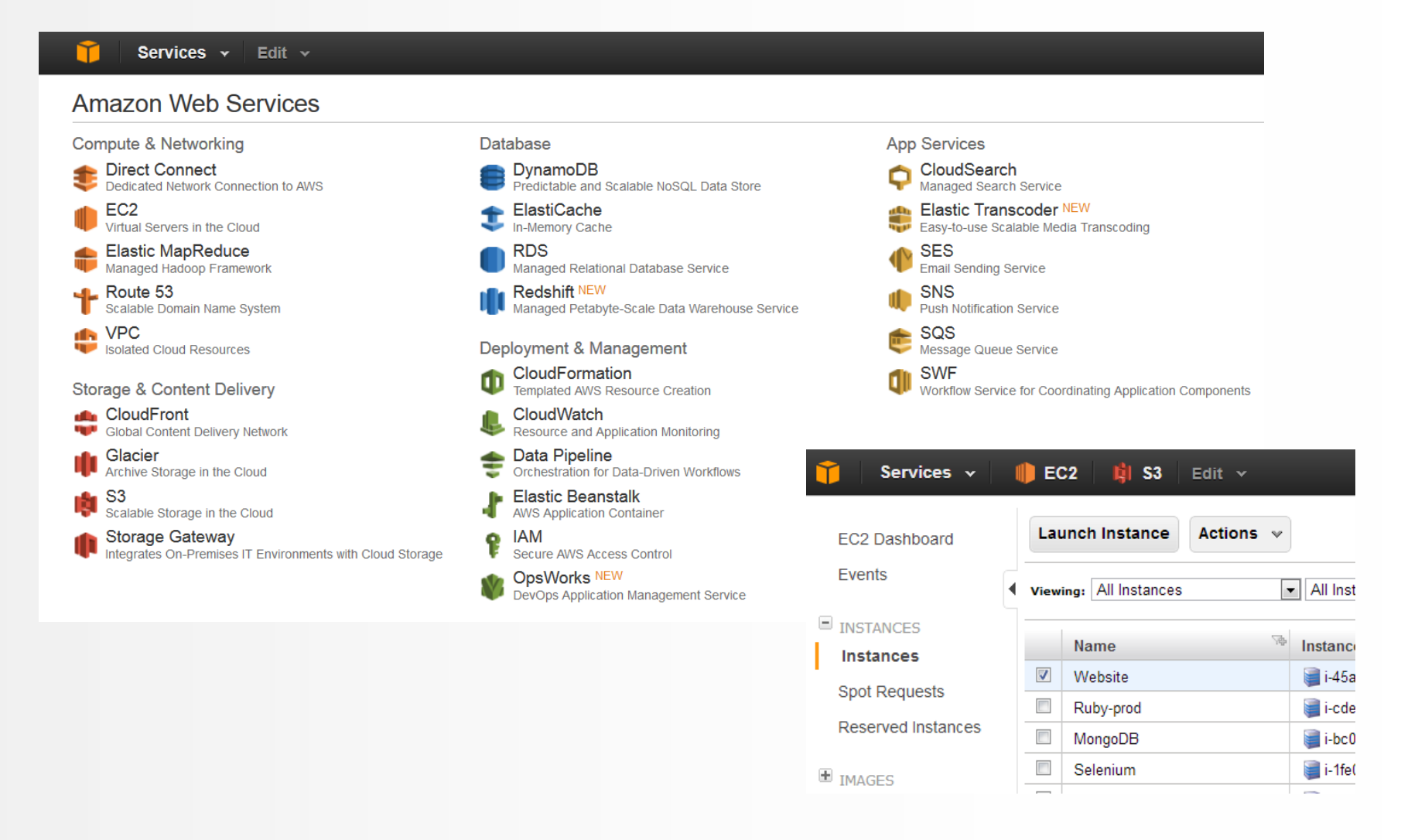

AWS SERVICES (IAAS AND PAAS)

#### **Amazon Web Services - services**

#### **Compute & Networking**

- Direct Connect
- EC2
- Elastic MapReduce
- Route 53
- VPC

#### **Storage & Content Delivery**

- CloudFront
- Glacier
- $\cdot$  S3
- Storage Gateway
- **Database**
	- DynamoDB
	- ElastiCache
	- RDS
	- Redshift **NEW**

#### **Deployment & Management**

- CloudFormation
- CloudWatch
- Data Pipeline
- Elastic Beanstalk
- IAM
- OpsWorks **NEW**
- **App Services**
	- CloudSearch
	- Elastic Transcoder **NEW**
	- SES
	- SNS
	- SQS
	- SWF

#### **Amazon Web Services – Compute & Networking**

- Direct Connect
	- Dedicated Network Connection to AWS
- EC2 (Elastic Compute Cloud)
	- Virtual Servers in the Cloud
- Elastic MapReduce
	- Managed Hadoop Framework
- Route 53
	- Scalable Domain Name System (DNS)
- VPC (Virtual Private Cloud)
	- Isolated Cloud Resources

#### **Amazon Web Services – Storage & Content Delivery**

- **CloudFront** 
	- Global Content Delivery Network
- Glacier
	- Archive Storage in the Cloud
- S3 (Simple Storage Service)
	- Scalable Storage in the Cloud
- **Storage Gateway** 
	- Integrates On-Premises IT Environments with Cloud Storage

#### **Amazon Web Services – Database**

- DynamoDB
	- Predictable and Scalable NoSQL Data Store
- ElastiCache
	- In-Memory Cache
- RDS (Relational Database Service)
	- Managed Relational Database Service
- **E** Redshift **NEW** 
	- Managed Petabyte-Scale Data Warehouse Service

#### **Amazon Web Services – Deployment & Management**

- **E** CloudFormation
	- Templated AWS Resource Creation
- **CloudWatch** 
	- Resource and Application Monitoring
- **Data Pipeline** 
	- Orchestration for Data-Driven Workflows
- $\blacksquare$  Elastic Beanstalk
	- AWS Application Container
- IAM (Identity and Access Management)
	- Secure AWS Access Control
- OpsWorks **NEW**
	- DevOps Application Management Service

# **Amazon Web Services – App Services**

- CloudSearch
	- Managed Search Service
- **E** Elastic Transcoder **NEW** 
	- Easy-to-use Scalable Media Transcoding
- **SES (Simple Email Service)** 
	- Email Sending Service
- **SNS (Simple Notification Service)** 
	- Push Notification Service
- SQS (Simple Queue Service)
	- Message Queue Service
- **SWF (Simple Workflow Service)** 
	- Workflow Service for Coordinating Application Components

AWS ELASTIC BEANSTALK

# **Amazon Web Services – AWS Elastic Beanstalk**

- AWS Elastic Beanstalk is a Platform-as-a-Service (PaaS)
- Allows us to **quickly deploy and manage applications** in the AWS cloud without worrying about the infrastructure that runs those applications.

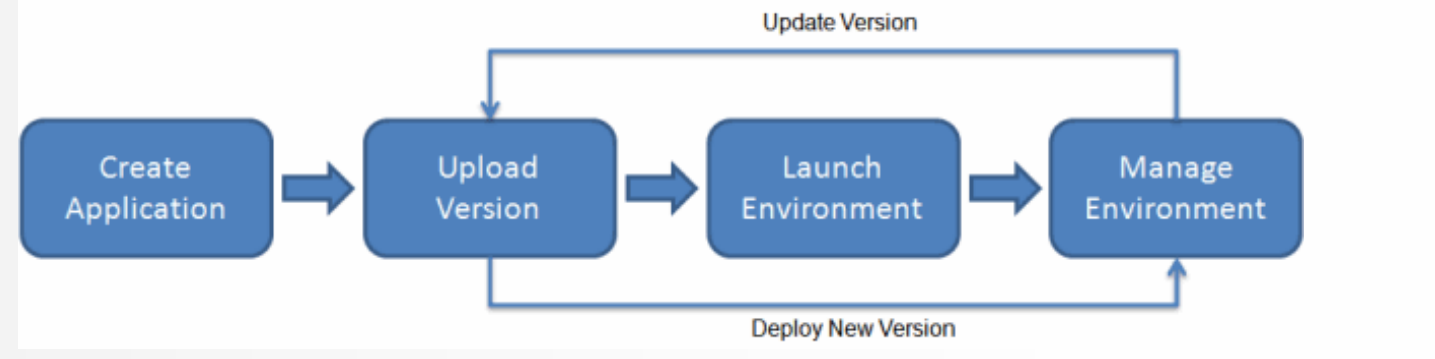

 $\circ$ 

File Edit Navigate Search Project Run Window

Help

AWS Toolkit for Eclipse, Visual Studio…

|                                      |                     | $\mathbf{Q} \sim \mathbf{Q} \sim \mathbf{\hat{x}}\left[\mathbf{X} \mid \mathbf{X} \mid \mathbf$ |                      |          |                           |
|--------------------------------------|---------------------|----------------------------------------------------------------------------------------------------|----------------------|----------|---------------------------|
|                                      |                     | Project Explorer TAWS Explorer X                                                                                                    |                      | $ -$     | CloudApp at AWS Elas      |
| Name                                 | Version             |                                                                                                    | 日冬<br>ళి             | $\Box$   | $\sum_{i=1}^{n}$          |
| <b>AWS Toolkit for Eclipse</b><br>4  |                     | $\triangleright$ $\blacksquare$ Amazon SNS                                                                                                    |                      | GovCloud |                           |
| <b>⊕ Amazon DynamoDB Management</b>  | 1.0.0.v201308121803 | $\triangleright$ <b>Amazon S3</b>                                                                                                    |                      |          | US East (Virginia)        |
| √ <sup>®</sup> Amazon EC2 Management | 1.1.0.v201308121803 | $\triangleright$ <b>3</b> AWS CloudFormation                                                                                                    |                      |          | US West (Oregon)          |
|                                      |                     | $\triangleright$ <b>P</b> Amazon Identity Management                                                                                                    |                      |          | US West (N. California)   |
| <b>Amazon RDS Management</b>         | 1.0.0.v201308121803 | Amazon SOS                                                                                                    |                      |          | <b>EU West (Ireland)</b>  |
| Amazon SimpleDB Management           | 1.0.0.v201308121803 | $\triangleright$ $\boxplus$ Amazon SimpleDB                                                                                                    |                      |          | Asia Pacific (Singapore)  |
| I⊕ AWS CloudFormation Tools          | 1.0.0.v201308121803 | $\triangleright$ <b>E</b> Amazon EC2                                                                                                    | Asia Pacific (Tokyo) |          |                           |
| । कि AWS Elastic Beanstalk           | 1.0.0.v201309091708 | A MVS Elastic Beanstalk                                                                                                    |                      |          | Asia Pacific (Sydney)     |
|                                      |                     | $\triangle$ $\triangle$ cloud-hr                                                                                                    |                      |          | South America (Sao Paulo) |
| <b>B</b> AWS SDK for Android         | 1.0.0.v201212110105 | CloudApp                                                                                                    |                      |          |                           |
| <b>ANAMON MONEY</b>                  | n o o cososonistor  | <b>D 4</b> Amazon CloudFront                                                                                                    |                      |          | ▼ AWS Elastic Beans       |
|                                      |                     | $\triangleright$ $\blacksquare$ Amazon DynamoDB                                                                                                    |                      |          | Basic information abo     |
|                                      |                     | $\triangleright$ <b>3</b> Amazon RDS                                                                                                    |                      |          | <b>Environment Name:</b>  |

#### **Amazon Web Services – AWS Elastic Beanstalk**

- Uses other AWS services:
	- Amazon EC2, Amazon S3, Amazon SNS, Amazon CloudWatch, Elastic Load Balancing, Auto Scaling
- **Executable model** for AWS Elastic Beanstalk

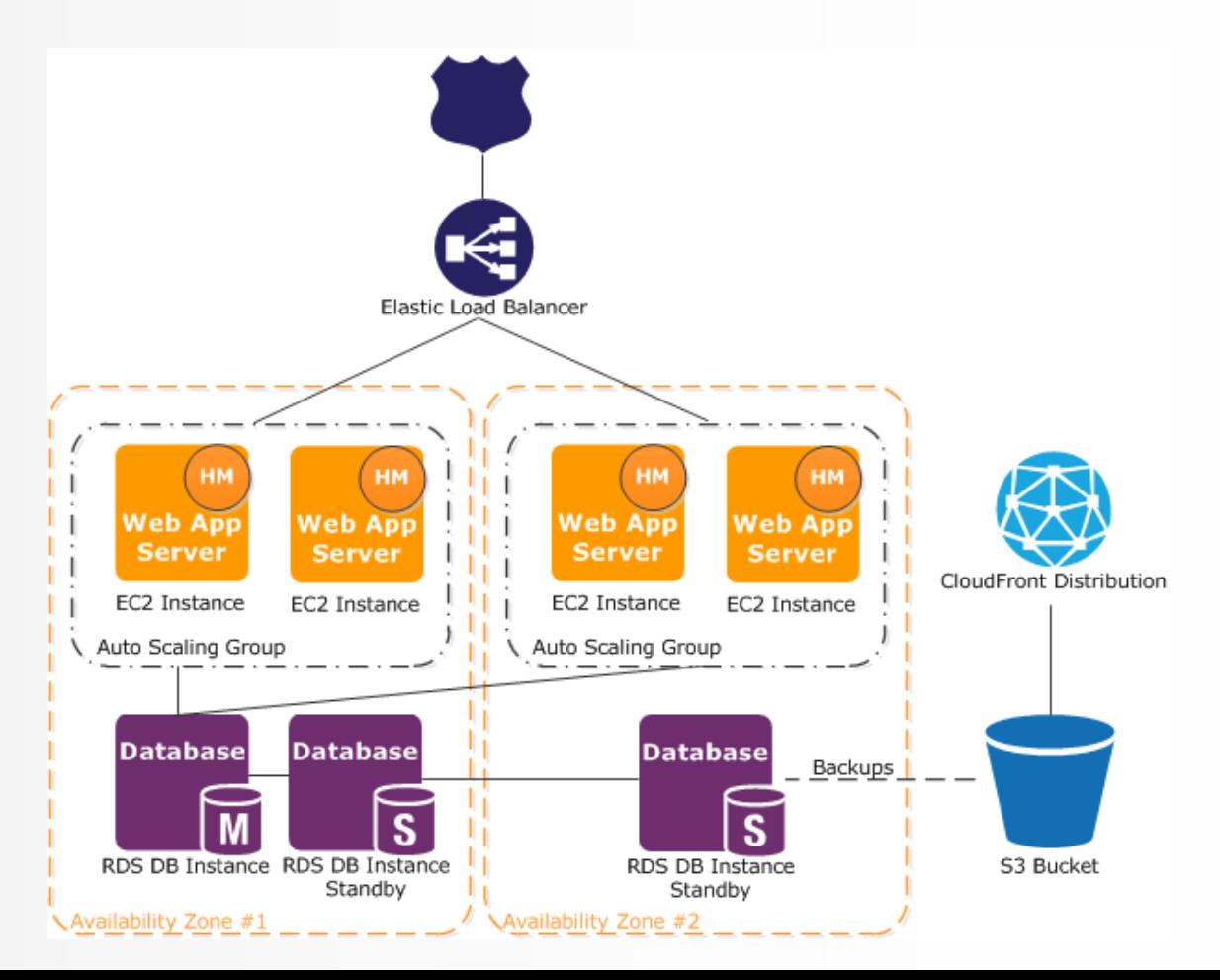

#### **Java**

- EC2 Linux VM instances with Tomcat 6 or 7 support
- AWS Toolkit for Eclipse allows the development, monitoring and App deployment from Eclipse IDE
- **PHP**
	- EC2 Linux instances with PHP 5.3 or PHP 5.4 support
	- Deployment is also possible through *eb* command line (Elastic Beanstalk Command Line) or through *git*

# **Windows in .NET**

- EC2 Windows Server 2008 R2 instance with IIS 7.5 or EC2 Windows Server 2012 with IIS 8
- AWS Toolkit for Visual Studio allows the development, monitoring and deployment on Visual Studio IDE
- Development with .NET Framework 2.0 (or higher) is supported

#### **Amazon Web Services – development environments**

### **Python**

- EC2 instances that support applications on Apache z WSGI (Web Server Gateway Interface)
- Includes the support for some popular frameworks, such as Django in Flask
- Deployment is also possible through *eb* command line (Elastic Beanstalk Command Line) or through *git*

# **Ruby**

- EC2 instances with Amazon Linux with Ruby 1.8.7 or Ruby 1.9.3
- Deployment is also possible through *eb* command line (Elastic Beanstalk Command Line) or through *git*
- **Node.js**
	- EC2 instances with Amazon Linux running Node.js
	- Deployment is also possible through *eb* command line (Elastic Beanstalk Command Line) or through *git*

#### **Amazon Web Services – AWS Elastic Beanstalk**

#### **Pricing**

• There is **no additional charge** for Elastic Beanstalk – you only pay for the underlying AWS resources (e.g. Amazon EC2, Amazon S3) that your application consumes.

#### **Application Running on Windows Server**

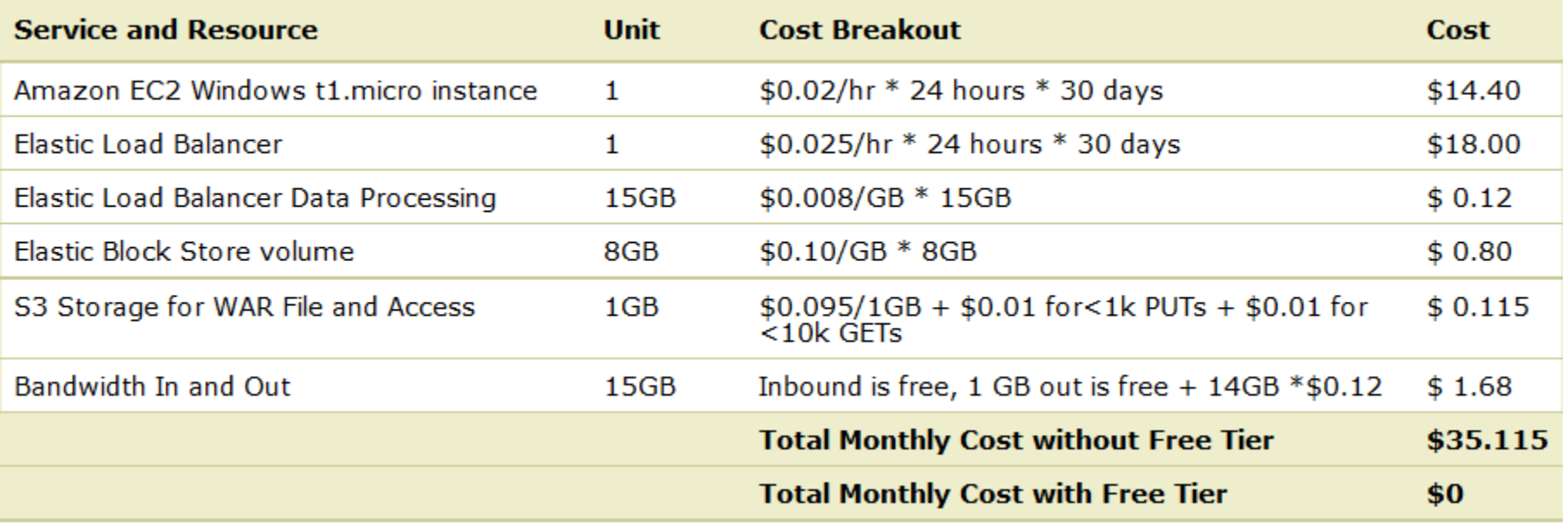

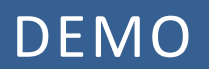

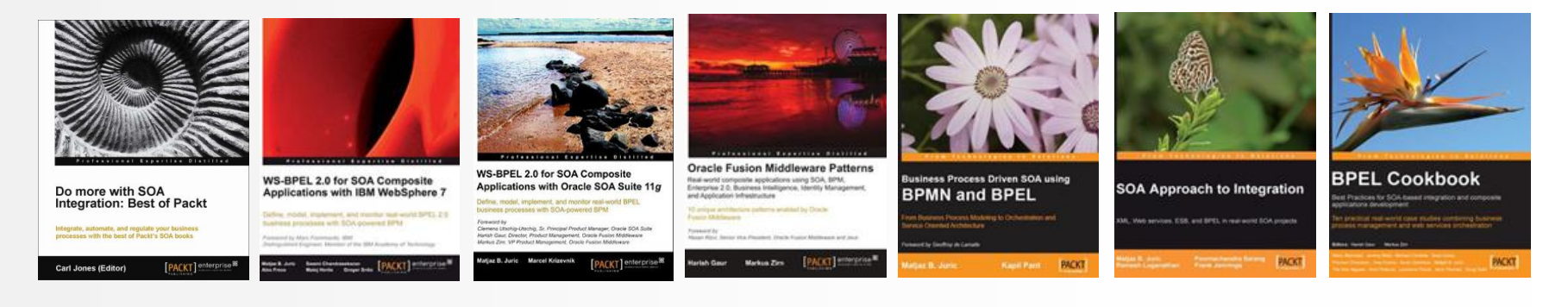

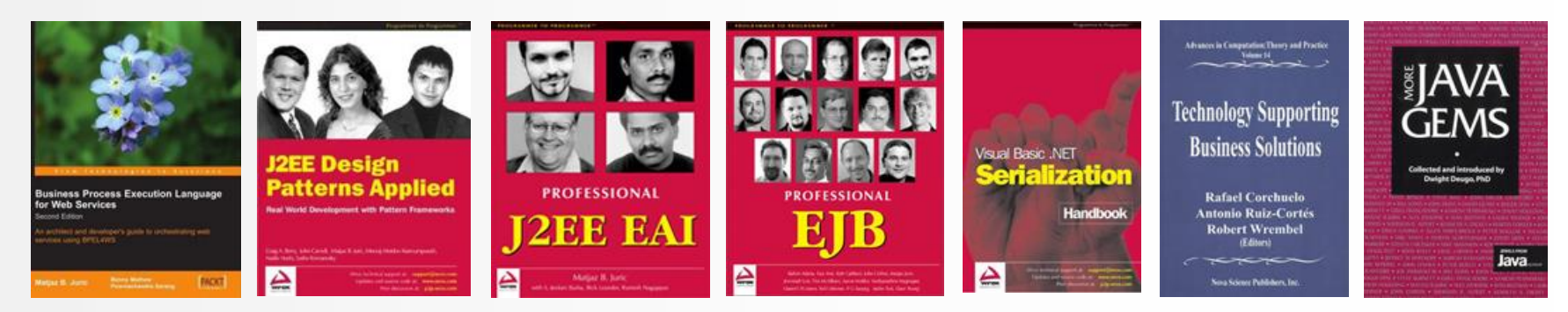

#### THANKS!

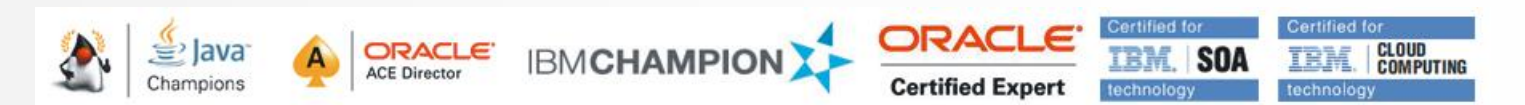

*e-naslov:* **http://www.cloud.si**  *e-naslov:* **http://www.soa.si**  *e-pošta***: info@cloud.si**